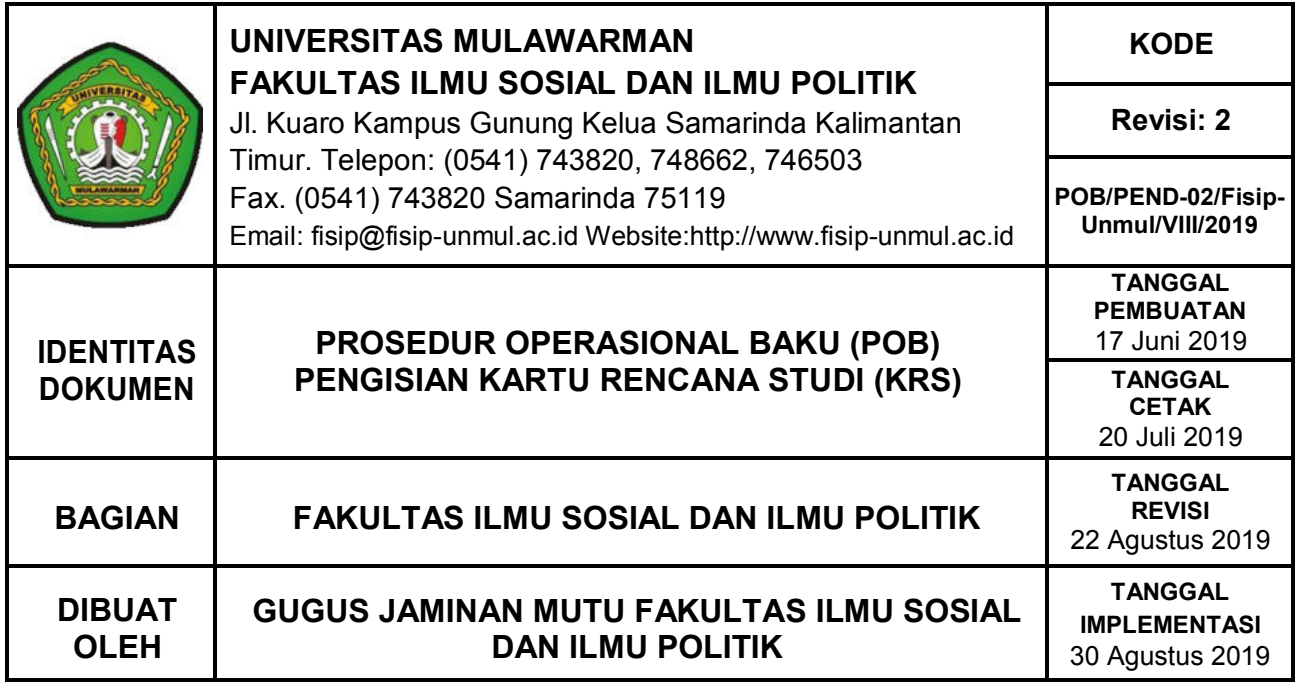

# **1. TUJUAN**

1.1. POB ini bertujuan untuk memberikan penjelasan mengenai mekanisme prosedur pengisian kartu rencana studi (KRS) di FISIP.

## **2. RUANG LINGKUP**

Ruang lingkup POB ini meliputi:

2.1. Tata cara pengisian kartu rencana studi

#### **3. DEFINISI/KATA KUNCI**

3.1. Pengisian kartu rencana studi adalah mekanisme yang dilakukan mahasiswa dalam mengisi kartu rencana studi sebagai syarat aktif kuliah.

#### **4. PENGGUNA**

Pengguna POB ini adalah:

- 4.1. Mahasiswa
- 4.2. Pembimbing Akademik

#### **5. PERSYARATAN**

5.1. Buku Kontrol Akademik

#### **6. PROSEDUR**

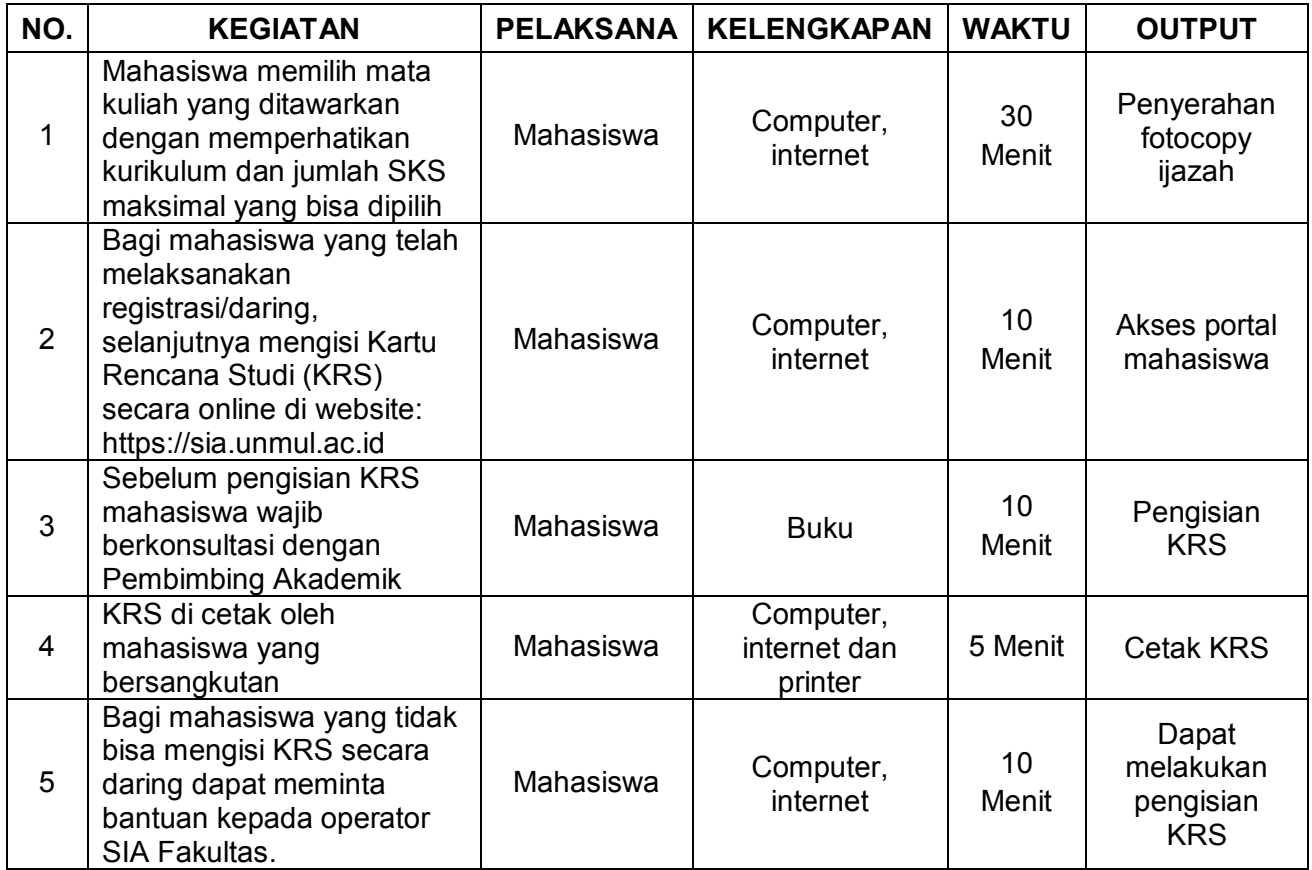

## **7. ALUR KERJA**

Alur kerja pengisian kartu rencana studi dapat dilihat sebagai berikut:

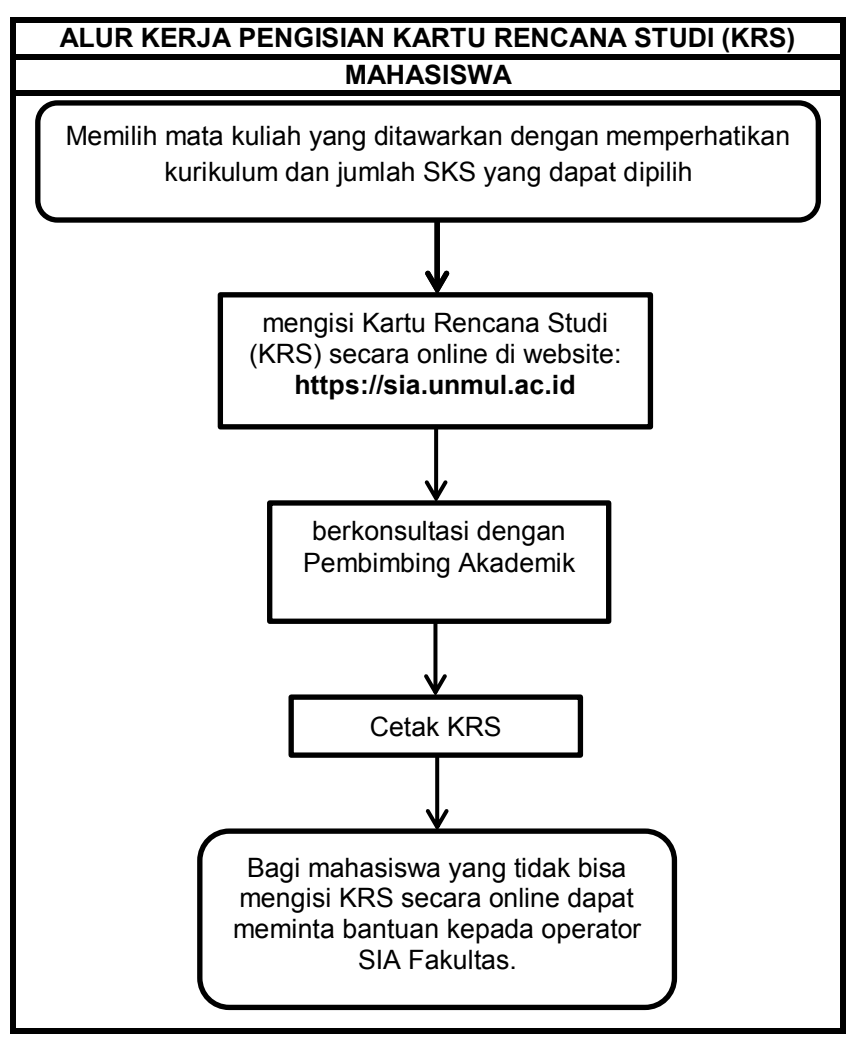

## **8. REFERENSI**

- 8.1. Pedoman Penyelenggaraan Program Sarjana S-1 Universitas Mulawarman
- 8.2. Peraturan Rektor Universitas Mulawarman Nomor 06 tahun 2018